# **MmStats Documentation**

*Release 0.8.0*

**Michael Schurter**

November 20, 2013

# **Contents**

[Documentation](http://mmstats.readthedocs.org/) | [Package](http://pypi.python.org/pypi/mmstats) | [Code](http://github.com/schmichael/mmstats/) Not under active development

# **About**

Mmstats is a way to expose and read diagnostic values and metrics for applications. Think of mmstats as /proc for your application and the readers as procps utilities. This project is a Python implementation, but compatible implementations can be made in any language (see Goals). Discuss at <https://groups.google.com/group/python-introspection>

## **1.1 Goals**

- Separate publishing/writing from consuming/reading tools
- Platform/language independent (a Java writer can be read by a Python tool)
- Predictable performance impact for writers via:
	- No locks (1 writer per thread)
	- No syscalls (after instantiation)
	- All in userspace
	- Reading has no impact on writers
- Optional persistent (writer can sync anytime)
- 1-way (Publish/consume only; mmstats are not management extensions)

# **Usage**

## **2.1 Requirements**

CPython 2.6 or 2.7 (Windows is untested) PyPy (only tested in 1.7, should be faster in 1.8)

## **2.2 Using**

- 1. easy\_install mmstats or pip install mmstats or if you've downloaded the source: python setup.py install
- 2. Then in your Python project create a sublcass of mmstats.MmStats like

#### **import mmstats**

```
class WebStats(mmstats.MmStats):
   status2xx = mmstats.CounterField(label='status.2XX')
    status3xx = mmstats.CounterField(label='status.3XX')
    status4xx = mmstats.CounterField(label='status.4XX')
    status5xx = mmstats.CounterField(label='status.5XX')
    last_hit = mmstats.DoubleField(label='timers.last_hit')
```
3. Instantiate it once per process: (instances are automatically thread local)

```
webstats = WebStats(label_prefix='web.stats.')
```
4. Record some data:

```
if response.status_code == 200:
    webstats.status2xx.inc()
```
webstats.last\_hit = time.time()

- 5. Run slurpstats to read it
- 6. Run mmash to create a web interface for stats
- 7. Run pollstats -p web.stats.status 2XX, 3XX, 4XX, 5XX /tmp/mmstats-\* for a vmstat/dstat like view.

8. Did a process die unexpectedly and leave around a stale mmstat file? cleanstats /path/to/mmstat/files will check to see which files are stale and remove them.

# **History**

# **3.1 0.8.0**

- MmStats.remove now removes all files for a PID if you use the TID in the filenames (thanks @bitprophet!)
- *mmash* now prepends MMSTATS\_PATH to ?glob=... parameters so users can't traverse the filesystem.
- Javascript fixes for *mmash*'s graphs (thanks @spiccinini!)
- Handle broken pipes in *slurpstats*

## **3.2 0.7.2 "Mr. Clean" released 2012-12-12**

- *cleanstats* now cleans mmstats files for alive PIDs that are owned by other users.
- Minor cleanups to tests

## **3.3 0.7.1 "Mash Tun" released 2012-11-19**

- cleanstats now defaults to DEFAULT\_GLOB if no files are passed on the command line
- CounterField.inc(n=...) has been deprecated in favor of CounterField.incr(amount=...)
- *mmash* Improvements
	- Added nonzero-avg and nonzero-min aggregators to mmash to filter 0s out of aggregated metrics.
	- Added a glob query parameter to /stats/<stats> to filter which mmstats files are included in the stats
	- Backward incompatible change: switched /stats/ to return a JSON Object instead of an array. The array is now the value of the stats key.
- Minor documentation and code cleanups

## **3.4 0.7.0 "Local Artisanal Stats" released 2012-10-02**

- Per-thread model instances are created automatically no need to manually create one per thread
- Backward incompatible change to naming templates; they now use str.format style substitutions:
	- New: {CMD} Current process name
	- %PID% -> {PID}
	- %TID% -> {TID}

# **3.5 0.6.2 "Graphtastic" released 2012-03-23**

- Added live graphing of numeric metrics thanks to @haard's work at PyCon
- Documentation improvements

## **3.6 0.6.1 "MANIFEST.out" released 2012-03-08**

• Fix packaging issue

# **3.7 0.6.0 "PyCon 2012" released 2012-03-08**

- [API CHANGE] MovingAverageField's kwarg changed from window\_size => size
- Refactored \_\_init\_\_.py into fields, models, and default (and imported public bits into \_\_init\_\_)
- Added TimerField (MovingAverageField + context manager)
- Added docs (don't get too excited, just a start)

# **Further topics**

## **4.1 API**

#### **4.1.1 Models**

class mmstats.models.**BaseMmStats**(*path='/tmp'*, *filename='{CMD}-{PID}-{TID}.mmstats'*, *label\_prefix=None*)

Stats models should inherit from this

Optionally given a filename or label\_prefix, create an MmStats instance

Both *filename* and *path* support the following variable substiutions:

•*{CMD}* - name of application (*os.path.basename(sys.argv[0])*)

•*{PID}* - process's PID (*os.getpid()*)

•*{TID}* - thread ID (tries to get it via the *SYS\_gettid* syscall but fallsback to the Python/pthread ID or 0 for truly broken platforms)

This class is *not threadsafe*, so you should include both {PID} and {TID} in your filename to ensure the mmaped files don't collide.

```
flush(async=False)
```
Flush mmapped file to disk

**Parameters async** (*[bool](http://docs.python.org/library/functions.html#bool)*) – True means the call won't wait for the flush to finish syncing to disk. Defaults to False

class mmstats.models.**FieldState**(*field*) Holds field state for each Field instance

class mmstats.models.**MmStats**(*path='/tmp'*, *filename='{CMD}-{PID}-{TID}.mmstats'*, *label\_prefix=None*)

Mmstats default model base class

Just subclass, add your own fields, and instantiate:

```
>>> from mmstats.models import MmStats
>>> from mmstats.fields import CounterField
>>> class MyStats(MmStats):
        ... errors = CounterField()
```

```
...
>>> stats = MyStats()
>>> stats.errors.incr()
>>> stats.errors.value
1<sub>L</sub>
```
## **4.1.2 Model Fields**

```
mmstats.fields.AverageField
     Average field supporting an add() method and value attribute
```
mmstats.fields.**BoolField** Boolean Field

```
mmstats.fields.BufferedDescriptorField
     Base class for double buffered descriptor fields
```

```
mmstats.fields.BufferedDescriptorMixin
     Mixin to add double buffered descriptor methods
```
Always read/write as double buffering doesn't make sense for readonly fields

mmstats.fields.**ByteField** 8bit Signed Integer Field

```
mmstats.fields.ComplexDoubleBufferedField
     Base Class for fields with complex internal state like Counters
```
Set InternalClass in your subclass

```
mmstats.fields.CounterField
     Counter field supporting an inc() method and value attribute
```

```
mmstats.fields.DataDescriptorMixin
     Mixin to add single buffered __set__ method
```

```
class mmstats.fields.DoubleBufferedField(label=None)
     Base class for double buffered writable fields
```

```
mmstats.fields.DoubleField
     64bit Double Precision Float Field
```

```
exception mmstats.fields.DuplicateFieldName
     Cannot add 2 fields with the same name to MmStat instances
```

```
mmstats.fields.FloatField
    32bit Float Field
```

```
mmstats.fields.IntField
     32bit Double Buffered Signed Integer field
```
- mmstats.fields.**NonDataDescriptorMixin** Mixin to add single buffered get method
- mmstats.fields.**ReadWriteField** Base class for simple writable fields
- mmstats.fields.**ShortField** 16bit Double Buffered Signed Integer field
- mmstats.fields.**StaticDoubleField** Unbuffered read-only 64bit Float field

```
mmstats.fields.StaticFloatField
     Unbuffered read-only 32bit Float field
```

```
mmstats.fields.StaticInt64Field
     Unbuffered read-only 64bit Signed Integer field
```

```
mmstats.fields.StaticTextField
     Unbuffered read-only UTF-8 encoded String field
```

```
mmstats.fields.StaticUInt64Field
     Unbuffered read-only 64bit Unsigned Integer field
```

```
mmstats.fields.StaticUIntField
     Unbuffered read-only 32bit Unsigned Integer field
```

```
mmstats.fields.StringField
    UTF-8 String Field
```

```
mmstats.fields.TimerField
```
Moving average field that provides a context manager for easy timings

As a context manager:

```
>>> class T(MmStats):
... timer = TimerField()
\Rightarrow \Rightarrow t = T()>>> with t.timer as ctx:
... assert ctx.elapsed > 0.0
>>> assert t.timer.value > 0.0
>>> assert t.timer.last > 0.0
```
mmstats.fields.**UInt64Field** Unbuffered read-only 64bit Unsigned Integer field

mmstats.fields.**UIntField** 32bit Double Buffered Unsigned Integer field

mmstats.fields.**UShortField** 16bit Double Buffered Unsigned Integer field

### **4.1.3 Reader API**

mmstats reader implementation

exception mmstats.reader.**InvalidMmStatsVersion** Unsupported mmstats version

class mmstats.reader.**Stat** Stat(label, value)

#### **label**

Alias for field number 0

#### **value**

Alias for field number 1

#### **4.1.4 Internal Defaults**

#### **4.1.5 mmap Compatibility Wrapper**

class mmstats.\_mmap.**MmapInfo**

MmapInfo(fd, size, pointer)

**fd**

Alias for field number 0

#### **pointer**

Alias for field number 2

**size**

Alias for field number 1

mmstats.\_mmap.**init\_mmap**(*filename*, *size=4096*)

Create an mmap given a location *filename* and minimum *size* in bytes

Returns an MmapInfo tuple with the file descriptor, actual size, and a pointer to the begging of the mmap.

Note that the size returned is rounded up to the nearest PAGESIZE.

# **4.2 Development**

## **4.2.1 Getting Started**

It's easiest to develop mmstats within a virtualenv:

```
$ git clone git://github.com/schmichael/mmstats.git
$ cd mmstats
$ virtualenv .
$ source bin/activate
$ python setup.py develop
$ ./run_flask_example # This starts up a sample web app
$ curl http://localhost:5001/
$ curl http://localhost:5001/500
$ curl http://localhost:5001/status
$ # If you have ab installed:
$ ab -n 50 -c 10 http://localhost:5001/
```
Now to view the stats run the following in a new terminal:

```
$ # To get a raw view of the data:
$ slurpstats mmstats-*
$ # Or start up the web interface:
$ mmash
$ # Run pollstats while ab is running:
$ pollstats -p flask.example. ok,bad,working mmstats-*
```
To cleanup stray mmstats files: rm mmstats-flask-\*

The web interface will automatically reload when you change source files.

Put static files into static/ and template files into templates/

#### **Testing**

Feel free to use your favorite test runner like [nose](http://readthedocs.org/docs/nose/) or [pytest](http://pytest.org/) or just run:

```
$ python setup.py test
```
#### **4.2.2 TODO**

There's always bugs to fix: <https://github.com/schmichael/mmstats/issues/>

- Add API to dynamically add fields to MmStat classes
- Percentiles
- Time based windows for moving averages (eg last 60 seconds)
- Multiple exposed fields (average, mean, and percentiles) from 1 model field
- Add alternative procedural writer API (vs existing declarative models)
- Test severity of race conditions (especially: byte value indicating write buffer)
- Test performance
- Vary filename based on class name
- Improve mmash (better live graphing, read from multiple paths, etc)
- Include semantic metadata with field types (eg to differentiate an int that's a datetime from an int that's a counter)
- Logo

#### **4.2.3 mmap Format**

Structure of version 1 mmstat's mmaps:

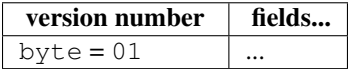

#### **Fields**

There are two types of field structures so far in mmstats:

- 1. buffered
- 2. unbuffered

Buffered fields use multiple buffers for handling values which cannot be written atomically.

Unbuffered structures have  $f$  in the write buffer field.

#### **Buffered**

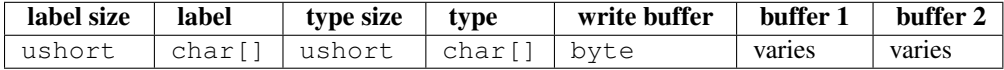

The buffers field length  $=$  sizeof(type)  $*$  buffers.

The current write buffer is referenced by: write\_buffer \* sizeof(type)

TODO: field for total number of buffers?

#### **Unbuffered**

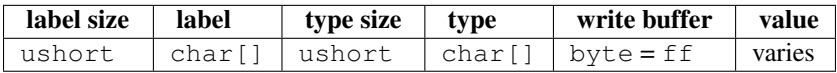

The value field length  $=$  sizeof(type).

#### **4.2.4 Scrapped Ideas**

#### **Compounds Fields where 1 Writer Field = Many Mmap/Reader Fields**

This seemed like a honking great idea at first. Compound fields would look just like a mini-MmStat model:

```
class SamplingCounterField(CompoundField):
    """Records increments per ms every N increments"""
   counter = CounterField()
   per_ms = UInt64Field()
   class _Counter(object):
        """Implement counter/rate-sampling logic here"""
   def __get__(self, inst, owner):
        if inst is None:
           return self
        return inst._fields[self.key]._counter_instance
```
The blocker is that there's no way to atomically update all of the compound fields. The only way to accomplish this is for compound fields to appear as a single double buffered field with each component field as a type in the type signature:

```
class SamplingCounterField(DoubleBufferedField):
    initial = (CounterField.initial,
        UInt64Field.initial,
    )
    buffer_type = (
        CounterField.buffer_type,
        UInt64Field.buffer_type,
    )
    type_signature = (
        CounterField.type_signature + UInt64Field.type_signature
    )
```
Obviously an actual implementation should remove the redundant references to the component types.

*Note:* Lack of atomicity is not a blocker for exposing fields such as Mean, Median, and Percentiles.

*Solution:* Future versions of the mmstats format should support structs as values instead of just scalars so that a single write buffer offset can point to multiple values.

#### **Metadata metaprogramming**

To get around having to dynamically creating the structs due to a variable label size, put the labels in a header index with a pointer to the actual struct field.

#### **Page Flipping**

Store metadata seperate from values. Then store values in multiple pages and flip between pages for read/write buffering.

See *Getting Started* for how to get started hacking on mmstats or *TODO* for a list of ways you can help.

# **4.3 History**

#### **4.3.1 0.8.0**

- MmStats.remove now removes all files for a PID if you use the TID in the filenames (thanks @bitprophet!)
- *mmash* now prepends MMSTATS\_PATH to ?glob=... parameters so users can't traverse the filesystem.
- Javascript fixes for *mmash*'s graphs (thanks @spiccinini!)
- Handle broken pipes in *slurpstats*

#### **4.3.2 0.7.2 "Mr. Clean" released 2012-12-12**

- *cleanstats* now cleans mmstats files for alive PIDs that are owned by other users.
- Minor cleanups to tests

#### **4.3.3 0.7.1 "Mash Tun" released 2012-11-19**

- cleanstats now defaults to DEFAULT\_GLOB if no files are passed on the command line
- CounterField.inc(n=...) has been deprecated in favor of CounterField.incr(amount=...)
- *mmash* Improvements
	- Added nonzero-avg and nonzero-min aggregators to mmash to filter 0s out of aggregated metrics.
	- Added a glob query parameter to /stats/<stats> to filter which mmstats files are included in the stats
	- Backward incompatible change: switched /stats/ to return a JSON Object instead of an array. The array is now the value of the stats key.
- Minor documentation and code cleanups

#### **4.3.4 0.7.0 "Local Artisanal Stats" released 2012-10-02**

- Per-thread model instances are created automatically no need to manually create one per thread
- Backward incompatible change to naming templates; they now use str.format style substitutions:
	- New: {CMD} Current process name
	- %PID% -> {PID}
	- %TID% -> {TID}

#### **4.3.5 0.6.2 "Graphtastic" released 2012-03-23**

- Added live graphing of numeric metrics thanks to @haard's work at PyCon
- Documentation improvements

### **4.3.6 0.6.1 "MANIFEST.out" released 2012-03-08**

• Fix packaging issue

### **4.3.7 0.6.0 "PyCon 2012" released 2012-03-08**

- [API CHANGE] MovingAverageField's kwarg changed from window size => size
- Refactored \_\_init\_\_.py into fields, models, and default (and imported public bits into \_\_init\_\_)
- Added TimerField (MovingAverageField + context manager)
- Added docs (don't get too excited, just a start)

### **4.3.8 0.5.0 "100% More Average" released 2012-02-25**

- [API CHANGE] RunningAverage field is now AverageField
- Added MovingAverageField with window\_size=100 parameter
- Tests can now be run via "python setup.py test"

### **4.3.9 0.4.1 "Derpstats" released 2012-01-31**

- Fixed pollstats
- Updated README slightly

### **4.3.10 0.4.0 "On the Road to Pycon" released 2012-01-17**

- Added clean module and cleanstats script to clean stale mmstat files
- Added path kwarg to MmStats class to allow easy path overriding
- Added StringField for UTF-8 encoded strings
- Added StaticFloatField & StaticDoubleField
- Added created UNIX timestamp (sys.created) to default MmStats class
- Moved all modules into mmstats package
- Fixed mmash template packaging
- Fixed test mmstat file cleanup
- Refactored reading code into mmstats.reader module

#### **4.3.11 0.3.12 "Meow" released 2011-11-29**

• Use ctypes.get\_errno() instead of Linux specific wrapper

### **4.3.12 0.3.11 "Rawr" released 2011-11-29**

• Fix libc loading on OSX

#### **4.3.13 0.3.10 "**π**²" released 2011-11-28**

- PyPy support (switched from ctypes.\_CData.from\_buffer to .from\_address)
- Multiple calls to MmStats().remove() no longer error (makes testing easier)

#### **4.3.14 0.3.9 "MLIT" released 1970-01-01**

• Mistag of 0.3.8

### **4.3.15 0.3.8 "Hapiness" released 2011-11-20**

- Allow filename templating with %PID% and %TID% placeholders
- Allow setting filename template via MMSTATS\_FILES environment variable
- Improved docs slightly
- Fixed Ctrl-Cing run\_flask\_example script
- Fixed 64 bit integer fields on 32 bit platforms
- Fixed StaticInt64Field (was actually a uint64 field before)
- Fixed slurpstats debug output (always showed first 40 bytes of file)
- Strip newlines from org.python.version

#### **4.3.16 0.3.7 "Depressive Realism is for Winners" released 2011-11-17**

- Add pollstats utility (similar to dstat/vmstat)
- Cleanup development/testing section of the README
- Slight improvements to basic flask integration example

## **4.3.17 0.3.6 "The M is for Mongo" released 2011-11-09**

• Allow setting the value of CounterFields

## **4.3.18 0.3.5 "Ornery Orangutan" released 2011-10-20**

- Added a running average field
- Made mmash more configurable and added a console entry point
- Updated TODO

# **4.4 Contributors**

Copyright 2012 Urban Airship and contributors

### **4.4.1 Developers**

- Dan Colish [<dcolish@gmail.com>](mailto:dcolish@gmail.com)
- Jeff Forcier <https://github.com/bitprophet>
- Fredrik Håård <https://github.com/haard>
- Adam Lowry [<adam@therobots.org>](mailto:adam@therobots.org)
- Santiago Piccinini <https://github.com/spiccinini>
- Michael Schurter [<m@schmichael.com>](mailto:m@schmichael.com) (creator/lead)

### **4.4.2 Reviewers**

• Niall Kelly

**CHAPTER 5**

# **Indices and tables**

- *genindex*
- *modindex*
- *search*

# **Python Module Index**

#### m

mmstats.\_mmap, ?? mmstats.defaults, ?? mmstats.fields, ?? mmstats.models, ?? mmstats.reader, ??